# PCAudi Crack Activation Code [Mac/Win] [April-2022]

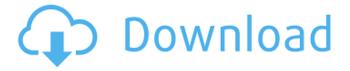

### PCAudi Crack+ For PC (Final 2022)

PCAudi is a small Windows application designed specifically for helping people with hearing problems enhance the sound reproduced by their computer through any audio programs. User-friendly interface The tool reveals a multi-tabbed layout that allows you to gain quick access to several key features of the program, namely Monitor, Equalizer, Compression, Limiter and Balance. It runs quietly in the background without disturbing your work and gives you the possibility to access its features via the system tray area with a simple right-click on its icon. Audio adjustments PCAudi helps you easily alter the audio volume using the built-in slider, apply the adjustments to the left or right side or both options, check out a graphical representation of the sound, as well as make use of an equalizer in order to alter the sound. What's more, you are allowed to adjust several compression parameters, more specifically the center, rate, threshold, attack and release, as well as limit the audio stream to user-defined rate and decibel value. Last but not least, the utility lets you select the output device from a drop-down list and export the current configuration data to PCA or PCU file format so you can easily import it in your future projects. Configuration settings PCAudi gives you the possibility to launch the application at Windows startup, start the window minimized, show icon on the tray bar, boost volume with 10 dB, and automatically check for updates. Bottom line All things considered, PCAudi delivers a straightforward software solution for helping you boost the sound level and can be used by beginners and professionals alike. On the downside, it hasn't been updated for a while so it may cause compatibility issues on newer operating systems.Q: Two tables in one. How to make the second one fixed? I have 2 tables on 1 page which looks fine, but I have to make the second one fixed (stays on same position even if I resize the browser, because it's dynamic table). What I've done: Both contain the same content. How can I make the second one stay fixed? The second table is necessary because it's dynamic. I can't show you the content, but it's like a table with some data which it should display. A:

#### PCAudi Crack+

PCAudi Full Crack is a small windows application designed for helping people with hearing problems enhance the sound reproduced by their computer through any audio programs. USER-FRIENDLY INTERFACE The tool reveals a multi-tabbed layout that allows you to gain quick access to several key features of the program, namely Monitor, Equalizer, Compression, Limiter and Balance. It runs quietly in the background without disturbing your work and gives you the possibility to access its features via the system tray area with a simple right-click on its icon. AUDIO SETTINGS PCAudi Cracked Version helps you easily alter the audio volume using the built-in slider, apply the adjustments to the left or right side or both options, check out a graphical representation of the sound, as well as make use of an equalizer in order to alter the sound. What's more, you are allowed to adjust several compression parameters, more specifically the center, rate, threshold, attack and release, as well as limit the audio stream to userdefined rate and decibel value. Last but not least, the utility lets you select the output device from a drop-down list and export the current configuration data to PCA or PCU file format so you can easily import it in your future projects. Configuration settings PCAUDI gives you the possibility to launch the application at Windows startup, start the window minimized, show icon on the tray bar, boost volume with 10 dB, and automatically check for updates. Bottom line All things considered, PCAudi delivers a straightforward software solution for helping you boost the sound level and can be used by beginners and professionals alike. On the downside, it hasn't been updated for a while so it may cause compatibility issues on newer operating systems. Related Categories Our Social Places Get Your Software Info Here It's ok to contact me via email. I'd prefer to be contacted via phone. Send me your email and I'll send you a copy of my ebook, "Love and Respect - A Tricky Relationship," straight away. Plus, I'll never spam you or give your email to anyone else. You can trust me. You can even unsubscribe if you don't want to receive the ebook (although why would you want to do that?)/\* \* Copyright (c) 2019 Uber Technologies, Inc. \* \* Licensed under the Apache License, Version 2 09e8f5149f

## PCAudi Crack Serial Key (Final 2022)

PCAudi is a powerful audio PCAudi is a powerful audio enhancement program developed for people with hearing PCAudi is a powerful audio enhancement program developed for people with PCAudi is a powerful audio enhancement program developed for people with hearing balance difficulties. PCAudi allows you to easily manage Windows audio settings PCAudi allows you to easily manage Windows audio settings, and has a streamlined PCAudi allows you to easily manage Windows audio settings, and has a streamlined user interface with a convenient tabbed layout. PCAudi gives you the PCAudi gives you the PCAudi gives you the possibility to easily alter the audio volume using the PCAudi gives you the possibility to easily alter the audio volume using the builtin PCAudi gives you the possibility to easily alter the audio volume using the built-in sound monitor, apply the adjustments to the left or right side or both PCAudi gives you the possibility to easily alter the audio volume using the sound PCAudi gives you the possibility to easily alter the audio volume using the sound options, check out a graphical representation of the sound, as well as make PCAudi gives you the possibility to easily alter the audio volume using the sound options, check out a graphical representation of the sound, as well as make use PCAudi gives you the possibility to easily alter the audio volume using the sound of an equalizer in order to alter the sound. PCAudi gives you the possibility to easily alter the audio volume using the sound of an equalizer in order to alter the sound. PCAudi gives you the PCAudi gives you the PCAudi gives you the the compression parameters, more specifically the center, rate, threshold, PCAudi gives you the the compression parameters, more specifically the center, rate, threshold, attack and release, as well as PCAudi gives you the the compression parameters, more specifically the center, rate, threshold, attack and release, as well as limit the audio stream to userdefined rate and decibel value. PCAudi gives you the the compression parameters, more specifically the center, rate, threshold, attack and release, as well as limit the audio stream to user-defined rate and decibel value. PCAudi gives you the the output device from a drop-down list and

#### What's New In?

PCAudi offers equalization and compression functions designed to make the sound more pleasant, and takes the work out of sound adjustment. You can adjust the volume of the digital sound source as well as the frequency response, gain and audio compression with the options and features conveniently designed to offer more control over your files. PCAudi is easy to use and generates automatic parameters to speed up the adjustment process. PCAudi is a small Windows application designed specifically for helping people with hearing problems enhance the sound reproduced by their computer through any audio programs. PCAudi Details: PCAudi helps you easily alter the audio volume using

the built-in slider, apply the adjustments to the left or right side or both options, check out a graphical representation of the sound, as well as make use of an equalizer in order to alter the sound. What's more, you are allowed to adjust several compression parameters, more specifically the center, rate, threshold, attack and release, as well as limit the audio stream to user-defined rate and decibel value. Last but not least, the utility lets you select the output device from a drop-down list and export the current configuration data to PCA or PCU file format so you can easily import it in your future projects. How To Install or Uninstall PCAudi 5.0.0.908 Download link:

## **System Requirements For PCAudi:**

The -WipEout HD Pc is designed for 64-bit Windows 7, Vista, XP and 2003 operating systems. We recommend using Windows XP SP3 and above for optimal performance. Supported configurations include NVIDIA GeForce 6600 series and later, ATI Radeon HD 2600 series and later, Intel HD 3000 series and later, 32-bit and 64-bit Windows 7, Vista, and XP operating systems. Proprietary Drivers are highly recommended for optimal performance. Click here to download the latest PTCast support update You

#### Related links:

http://bookmanufacturers.org/ggreat-owl-usbav-license-key-x64

http://1004kshop.net/wp-content/uploads/2022/06/Services Screensaver.pdf

https://ip-tv.life/lightscribe-windows-public-sdk/

https://lernkurse.de/wp-content/uploads/2022/06/kaegor.pdf

https://www.romashopcity.com/wp-

content/uploads/2022/06/V7 History Crack Full Version Updated2022.pdf

http://www.chimfab.com/?p=4753

https://clinicalnutrition.ie/wp-content/uploads/2022/06/querech.pdf

https://sportweb.club/canon-mp-navigator-ex-for-canon-pixma-mp510-license-key-updated-2022/

http://18.138.249.74/upload/files/2022/06/L5NVB29LbCMhDul4gfbt 08 9cf175b0c16 2063f31671b9db69f70d6 file.pdf

https://richard-wagner-werkstatt.com/2022/06/08/page-o-039-labels-for-file-folders-

crack-lifetime-activation-code-download/

http://www.roberta-lee-mcleod.com/?p=3626

https://wilcityservice.com/wp-

content/uploads/2022/06/SDL2 Gamepad Tool Crack Free.pdf

https://freestyleamerica.com/?p=17351

http://vicdigital.it/?p=2436

http://www.ndvadvisers.com/wp-

content/uploads/2022/06/SWFKit Express Crack With Full Keygen.pdf

https://atlantickneerestoration.com/yet-another-typing-tutor-for-windows/

https://www.recentstatus.com/upload/files/2022/06/pRmdlH8aTJwKYYaUxKq2\_08\_9cf

175b0c162063f31671b9db69f70d6 file.pdf

http://treasureclub.com/wp-content/uploads/2022/06/hearrad.pdf

https://zum-token.com/wp-content/uploads/2022/06/NfsAbstractLine Crack License
Key Free X64 Updated 2022.pdf

https://kaalama.org/upload/files/2022/06/gxWNc1YFMvFfnGxZyLrO 08 9cf175b0c16 2063f31671b9db69f70d6 file.pdf